**REGIONE DEL VENETO** 

 **giunta regionale** 

## **Allegato B al Decreto n. 854 del 06/07/2022**

pag. 1/2

## **MODULO DI ADESIONE IN PARTNERSHIP**

(da allegare alla domanda di ammissione quale parte integrante e sostanziale del progetto)

DGR n. 806 del 05/07/2022

*Compilare il seguente modulo, uno per ogni partner elencato nella Scheda 3 secondo gli stessi numeri progressivi.*

## Progetto "Operatore del Benessere: Erogazione di Trattamenti di Acconciatura" Presentato dal soggetto proponente **SCUOLA STYLE ITALIANO Società cooperativa Verona (VR) – Via del Capitel, 13/d**

Descrizione del partner di progetto

Partner  $n^{\circ}$ . 1

Denominazione: Ufficio Scolastico d'Ambito Territoriale VII di Verona cod. Ateco 2007: 85.60.01

Forma giuridica: Amministrazione dello Stato

Referente per le attività di progetto: SEBASTIAN AMELIO

Tel: 045/8086511 Fax: 045/8086513

e-mail: [usp.vr@istruzione.it](mailto:usp.vr@istruzione.it) pec: [uspvr@postacert.istruzione.it](mailto:uspvr@postacert.istruzione.it)

Il sottoscritto SEBASTIAN AMELIO nato a LAURO (AV) il 22/06/1961 e residente a SANTA MARINELLA (RM) VIA DELLE COLONIE, 33, domiciliato presso UAT VII VR nella qualità di legale rappresentante<sup>2</sup> dell'Ente M.I. – USR VENETO – UFFICIO VII D'AMBITO TERRITORIALE DI VERONA con sede legale in VERONA cap. 37123 VIALE CADUTI DEL LAVORO, 3, tel. 045/8086511; fax 045/8086513; CF/P.IVA: 80011240233,

## **DICHIARA**

- a) di essere partner *(barrare solo la casella che interessa):*
	- $\Box$  operativo per un budget di euro
	- **X** di rete

del progetto sopra citato;

- b) di condividerne pertanto obiettivi, finalità e strumenti;
- c) di partecipare al progetto con il ruolo esplicitamente definito nel quadro "Progetti", sezione "Partenariato" dell'applicativo SIU per la presentazione dei progetti, al quale la presente è allegata;

 f.to Il Dirigente Sebastian Amelio Documento firmato digitalmente ai sensi del cd Codice dell'Amministrazione digitale e normativa connessa

Verona, 19/07/22

<sup>1</sup> Inserire il numero progressivo attribuito automaticamente al partner in fase di caricamento del progetto.

<sup>2</sup> Se persona diversa dal legale rappresentante, allegare atto di procura, in originale o copia conforme.

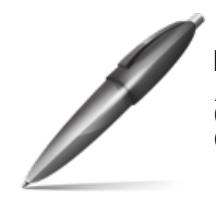

Firmato digitalmente da AMELIO SEBASTIAN  $C = IT$ O=MINISTERO DELL'ISTRUZIONE